## **Erste Schritte:** So entsperren Sie das Laufwerk dat **ashur**®

## **EINFACHE NUTZUNG**

**Ihre datAshur PRO wird mit der Standard PIN 1-1-2-2-3-3-4-4 ausgeliefert**

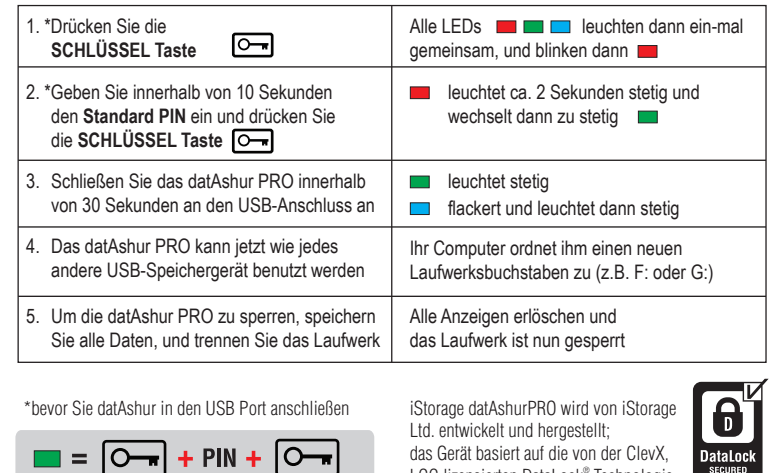

LCC lizensierten DataLock® Technologie

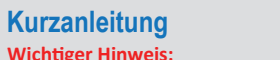

Das datAshur PRO Laufwerk muss eventuell vor der Benutzung aufgeladen werden. Stecken Sie es dazu 30-60 Minuten in einen aktiven USB-Anschluss.

## **AUS SICHERHEITSGRÜNDEN, ÄNDERN SIE DIE STANDARD-PIN**

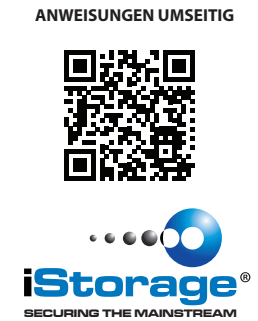

54mm

www.istorage-uk.com

85.5mm

Kurzanleitung in der tatsächlichen Größe Druckanweisungen:

Diese dreifach gefaltete Broschüre wird beidseitig und mit fertig gefalteten Abmessungen von 85,5 mm x 54,00 mm gedruckt

ZUSAMMENGEFALTET SIEHT DIE KURZANLEITUNG WIE HIER DARGESTELLT AUS, UND HAT FERTIG GEFALTETE ABMESSUNGEN VON 85,5 mm x 54 mm

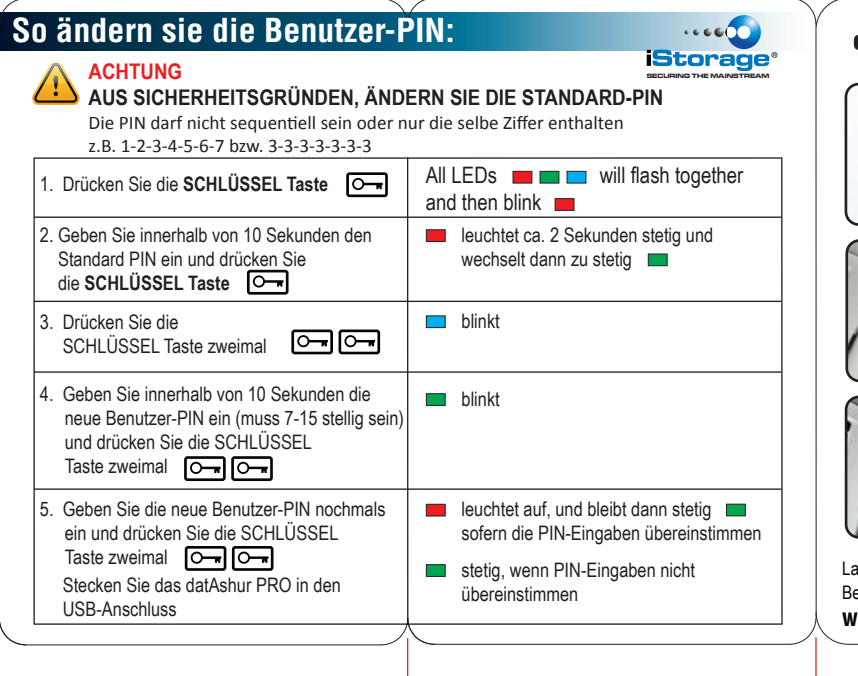

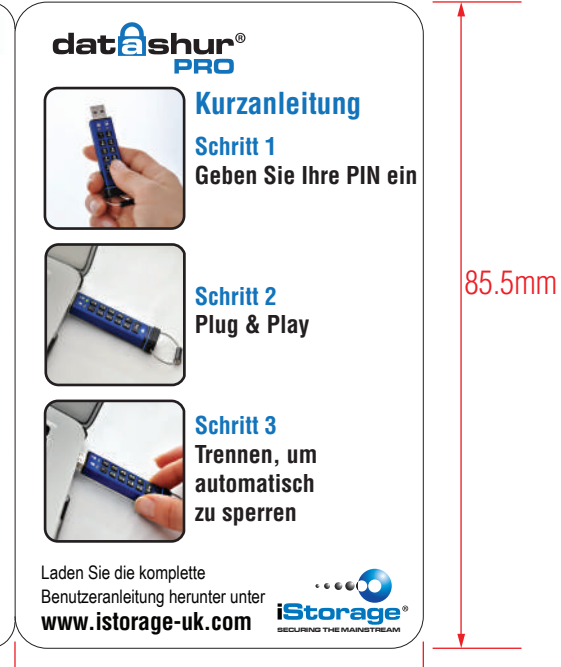

54mm

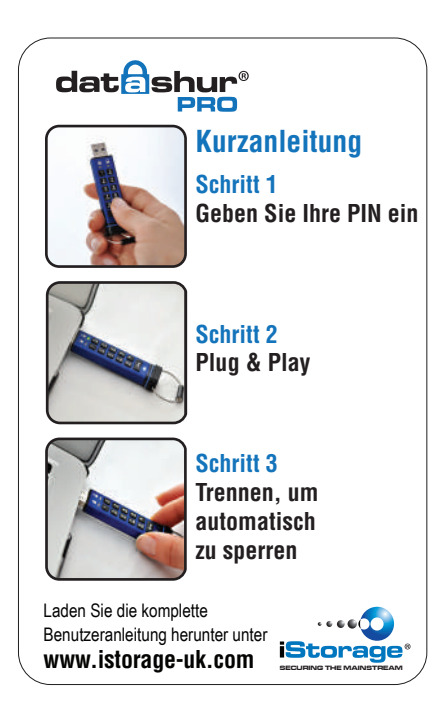